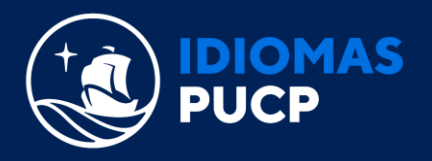

## **CURSO DE INGLÉS PARA JÓVENES Y ADULTOS (Modalidad online) INFORMACIÓN SOLO PARA ALUMNOS MATRICULADOS**

#### **1. ¿Dónde ubico mis accesos a clase?**

Si eres alumno(a) del Curso de inglés para jóvenes y adultos en modalidad online, podrás ubicar en la [Extranet Idiomas](https://eros.pucp.edu.pe/pucp/idiomas/idwclave/idwclave?accion=Login) **a partir del día de inicio oficial de clases**, unas horas antes del horario en el que te matriculaste, seleccionando la opción **"Acceso a clase"**, lo siguiente:

- **Código de Clase en Cambridge One**: Una vez que te hayas matriculado y hayas activado los accesos del material de estudio digital (si es que lo adquiriste) encontrarás este código, con el cual te unirás a la clase con tu docente.
- **Acceso a clase vía zoom:** encontrarás el link de Zoom, Id de la reunión y contraseña de acceso.

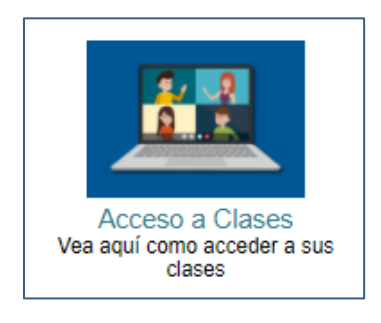

#### **2. Compré el material de estudio digital y no sé cómo obtenerlo.**

Si compraste tu material de estudio digital (E-book y workbook online) para este ciclo, recuerda que el envío de los códigos de acceso del E-book y workbook online, se realizará vía correo electrónico **a partir de un día antes del inicio de clase.**

Si compraste tu material estudio digital (E-book y workbook online) a partir del día de inicio de clases o después, **el envío se realizará a lo largo del día en el cual lo has adquirido**, siempre y cuando lo hayas hecho antes de las 6:00 pm, o al día siguiente si la compra ha sido posterior a esta hora. Te recomendamos revisar siempre tu bandeja de spam o no deseados en caso no encuentres el correo.

Una vez que hayas activado los accesos del material de estudio digital siguiendo las instrucciones del correo enviado, **deberás ingresar el código de clase en Cambridge One** indicado en el punto 1.

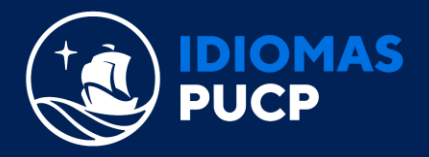

## **3. ¿Debo cumplir algún requisito técnico para estudiar el curso?**

Para acceder a este curso se requiere que cumpla con los siguientes requisitos técnicos:

# **[REQUISITOS TÉCNICOS](https://cdn01.pucp.education/idiomas/2021/08/09174119/Requerimientos-T%C3%A9cnicos-26.07.2021.pdf)**

## **4. ¿Cuándo iniciarán mis clases?**

Puede verificar el inicio y fin de clases en la programación, accediendo [aquí.](https://idiomas.pucp.edu.pe/matricula/programacion-de-clases/)